## 設定例 **WindowsMe**

**ABCnet** 

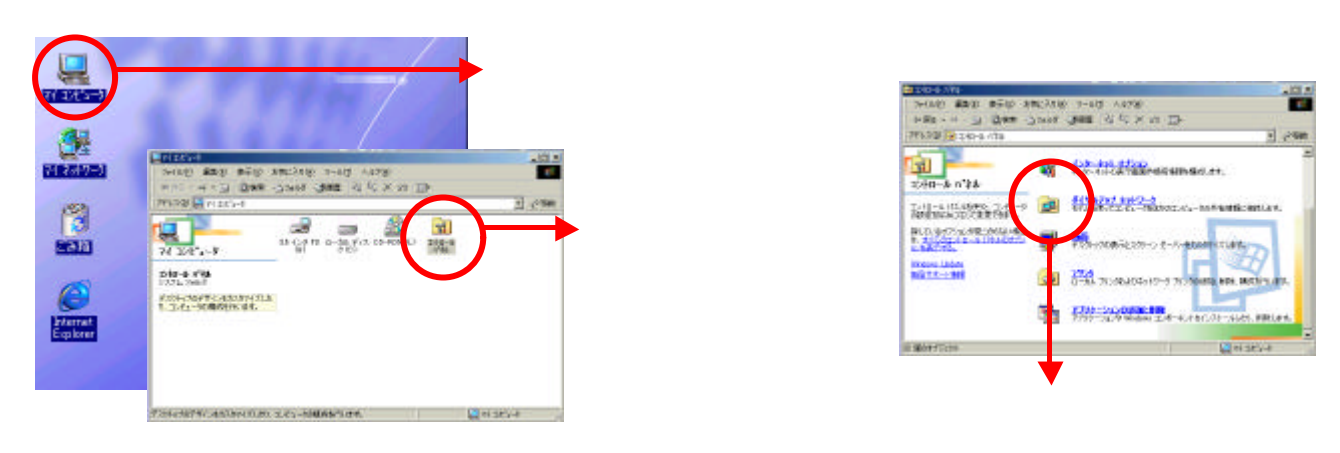

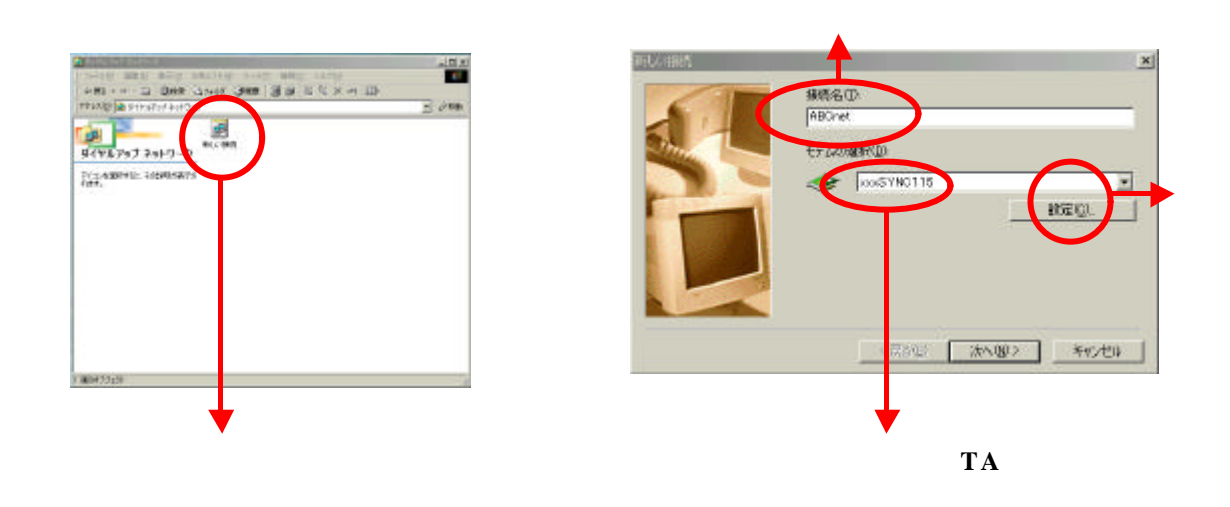

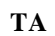

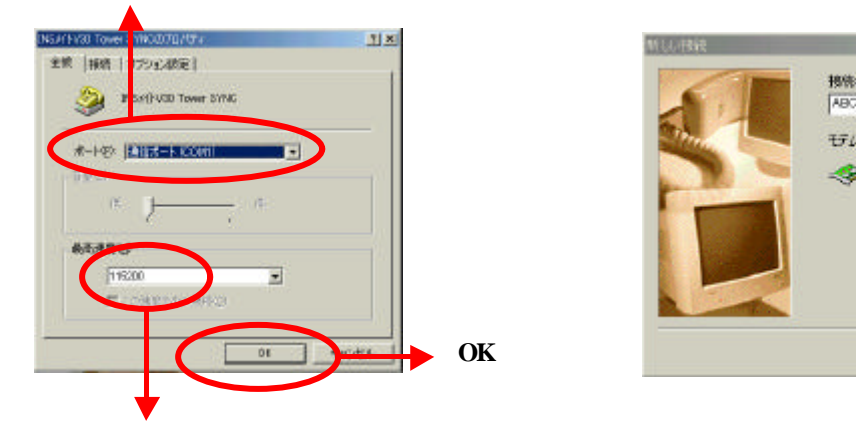

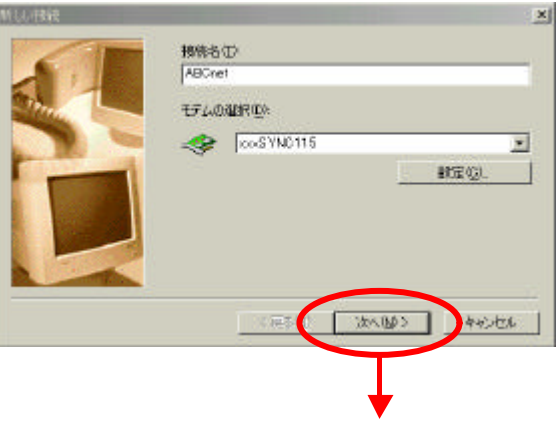

## 設定例 **WindowsMe**

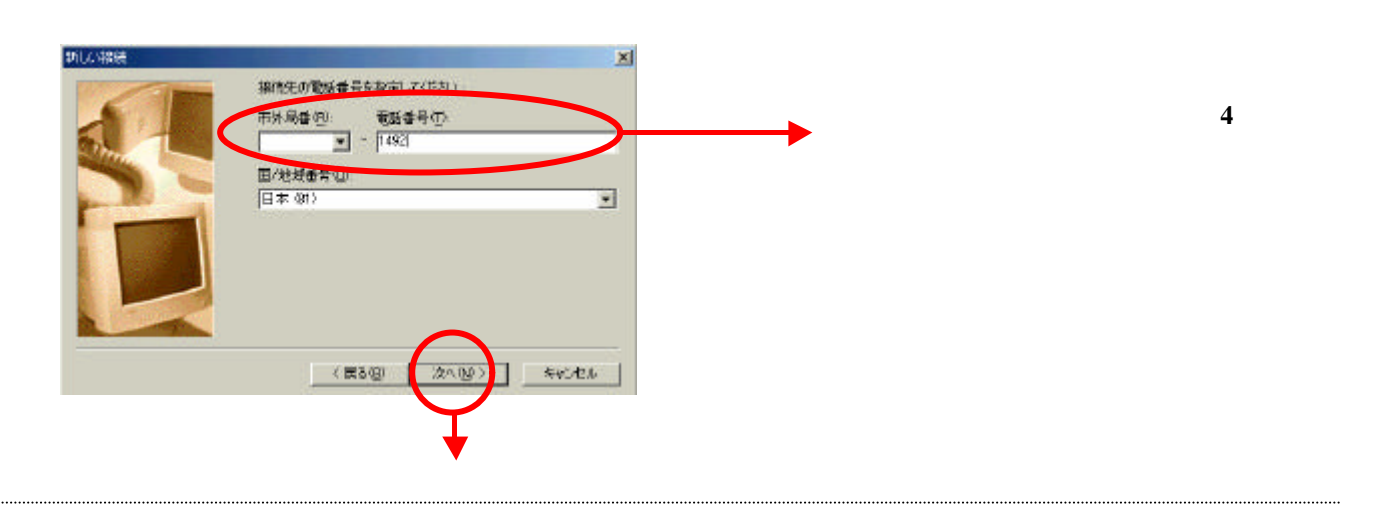

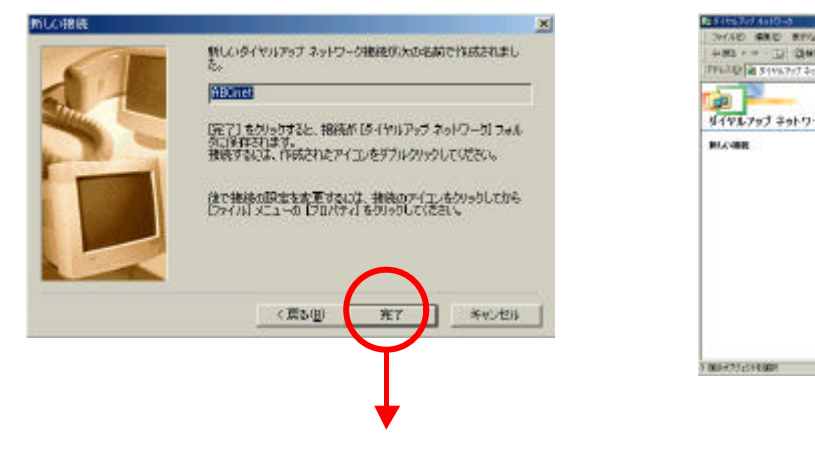

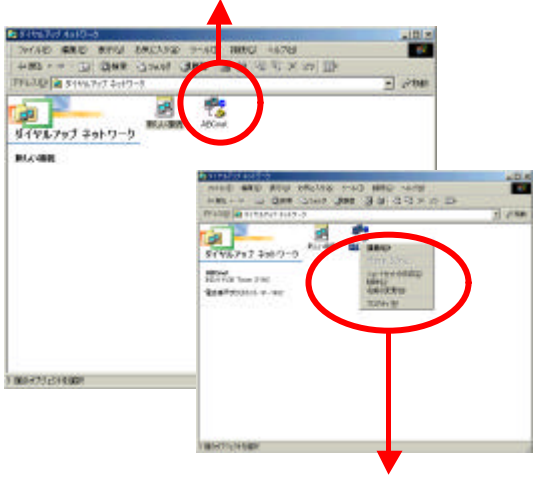

 $\bf PPP$ 

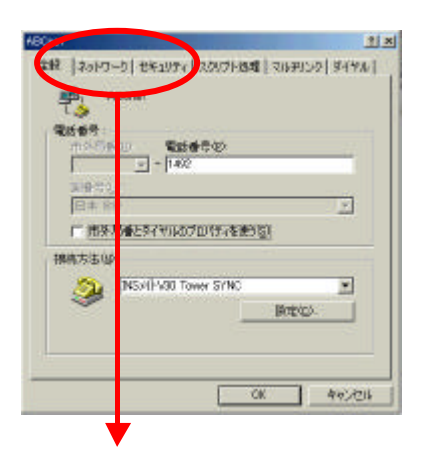

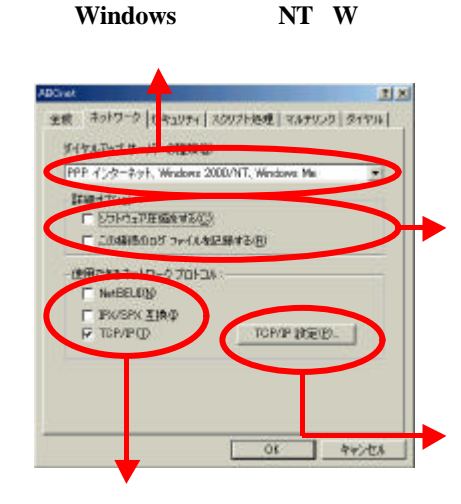

## 設定例 **WindowsMe**

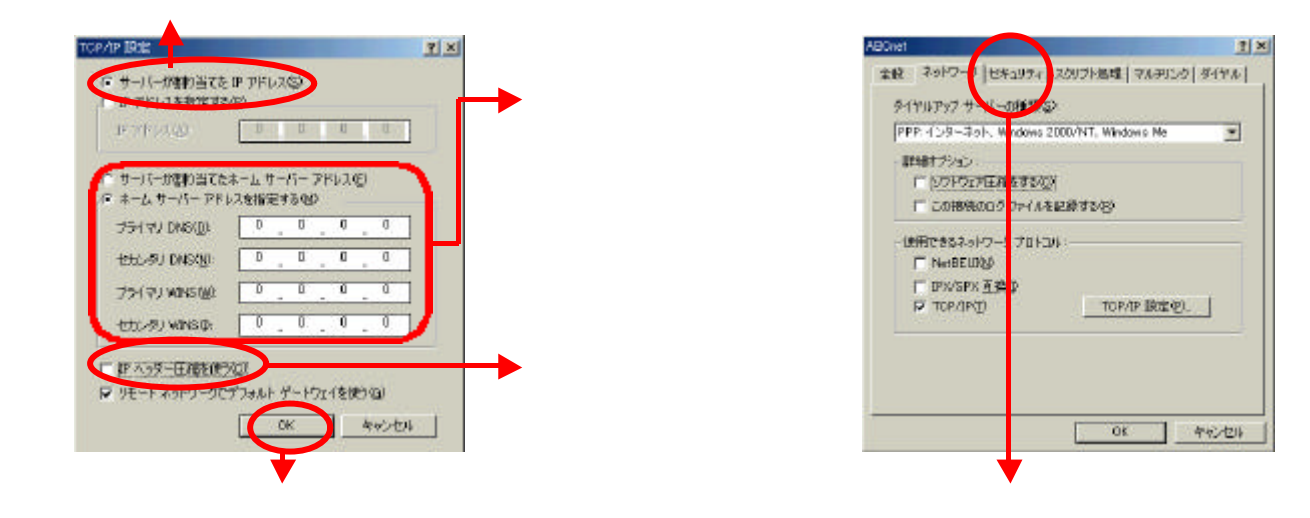

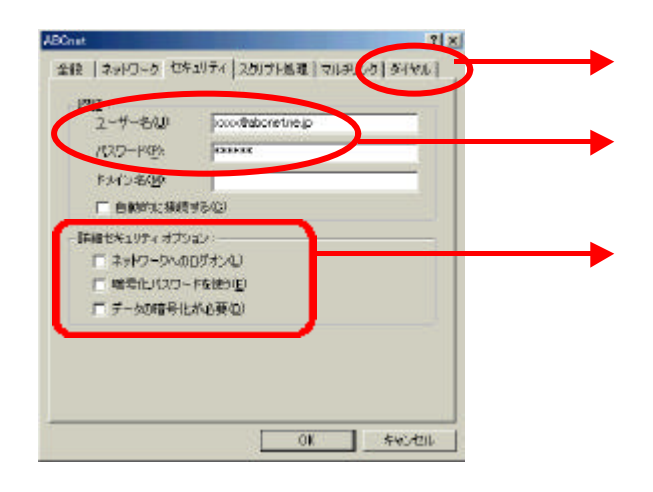

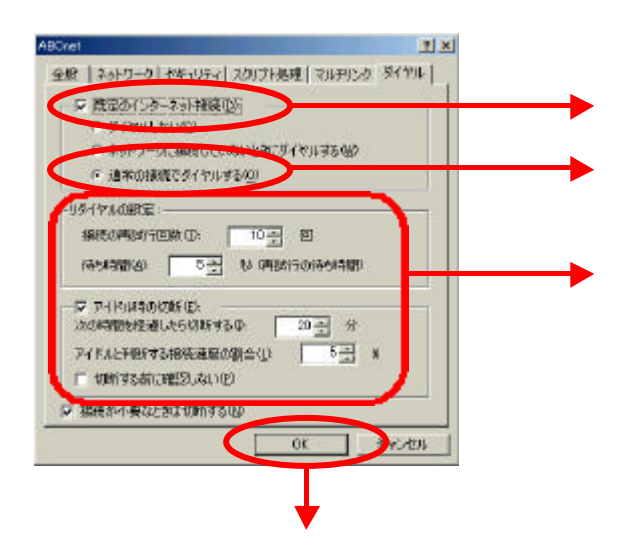